| Name: |  |
|-------|--|
|-------|--|

## Unit 3 – TI-83 Cheat Sheet

Video 1: Clearing the RAM and turning diagnostics on

Video 2: Entering Data

Video 3: Making Scatter Plots

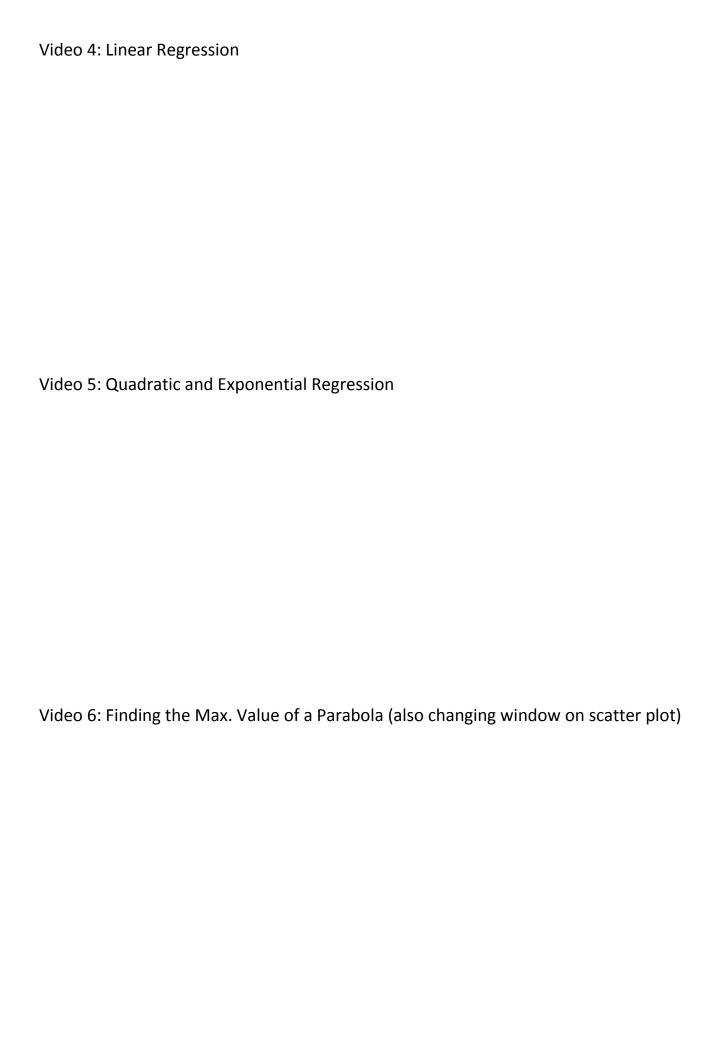